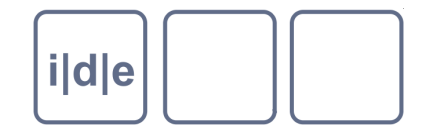

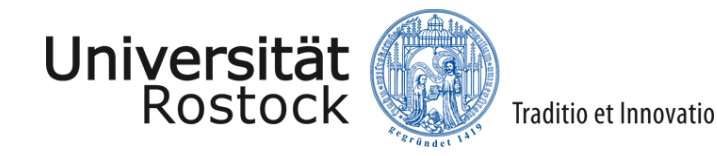

# **Textauszeichnung in Prosa, Vers und Drama**

TEI-Guidelines Kap. 3, 6, 7

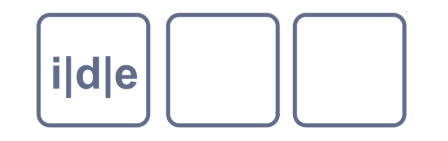

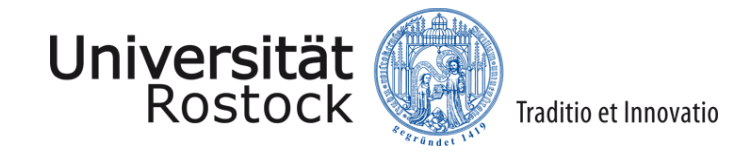

#### **TEI und Textsorten**

- Minimalvokabular der TEI wird mit dem core-Modul bereitgestellt
- Möglichkeit, das Vokabular modular für bestimmte Textsorten zu erweitern  $\Box$ 
	- Dramen  $\Box$
	- **Verstexte**
	- **Wörterbücher**  $\Box$
	- Kritische Editionen  $\Box$
	- **Transkriptionen**  $\Box$
	- Gesprochene Sprache  $\Box$
- Oft reicht das im Grundvokabular angebotene Elementset aus, überlegen  $\Box$ Sie genau, ob sie wirklich das umfangreichere Vokabular benötigen!

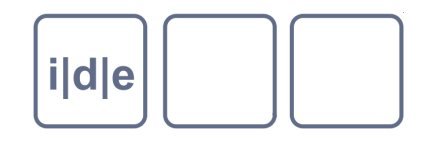

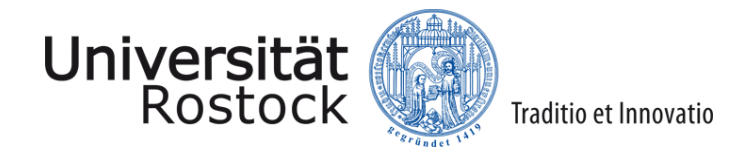

#### **Hervorhebung und wörtliche Rede**

- <hi> (highlighted): allgemeiner Tag für Hervorhebungen, z.B. Kursiv o.ä., spezifizierbar durch @rend -> eher typographisch definiert
- <foreign>, <emph>, <distinct>: Verschiedene Hervorhebungsarten bzw. Markierung ,ungewöhnlicher' Textteile (Fremdsprachiges, Slang, Archaismen) -> eher semantisch definiert
- <q> für wörtliche Rede (in Anführungsstrichen)
- <quote> und ggf. <cit> und <ref> für Zitate
- Beispiel: hervorhebungen.xml

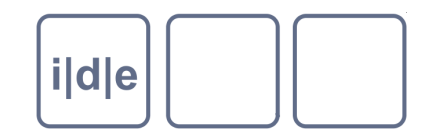

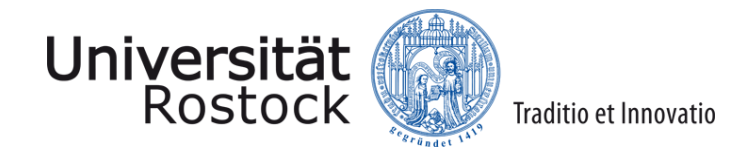

## **Gedichte**

- <lg> (linegroup) und <l> (line) für die Kodierung von Gedichten, Versdramen, Epen, gebundener Sprache
- <lg> für Zeilengruppen (z.B. Strophen), kann beliebig tief verschachtelt werden
- <l> bezeichnet die **metrische Zeile**, <lb/> markiert den gedruckten oder handschriftlichen **Zeilenumbruch!** 
	- **Weitere Elemente u. Attribute**
	- <caesura/> = metrische Zäsur
	- $\Box$  @met = metrische Notation
	- @rhyme = Reimschema  $\Box$
	- $\langle$ rhyme $\rangle$  = Reimwort  $\Box$
	- <metDecl>, <metSym> = Beschreibung der metrischen Notation  $\Box$
- Beispiele: poem01.xml, poem02.xml

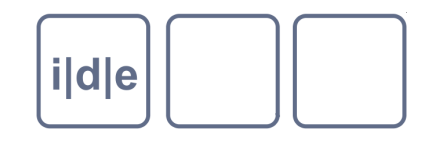

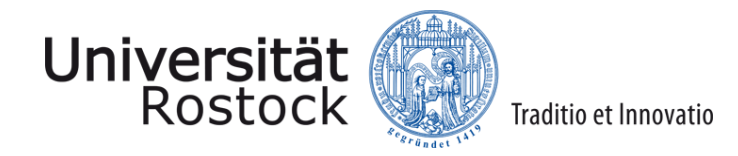

#### **Dramen**

- Für Dramen stellt die TEI ein umfangreiches Vokabular zur Auszeichnung von Sprechern, Sprechtexte, Bühnenanweisungen usw. zur Verfügung, die wichtigsten sind:
	- $\Box$  <sp> (speech) = eine Figurenrede
	- $\Box$  <speaker> = Name der Figur
	- <stage> = Bühnenanweisung ("Hamlet ab." usw.)
- In <sp> werden <p> (Prosadramen) bzw. <lg>, <l> (Versdramen) usw. zur Gliederung verwendet
- Weitere Elemente:
	- <prologue>, <epilogue> Prolog, Epilog  $\Box$
	- <set> (setting) z.B. "Palast des Königs" ö.ä.  $\Box$
	- <castList> dramatis personae, Personenübersicht zu Beginn eines  $\Box$ Dramas
- Beispiel: drama.xml

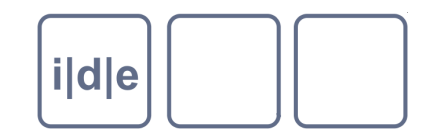

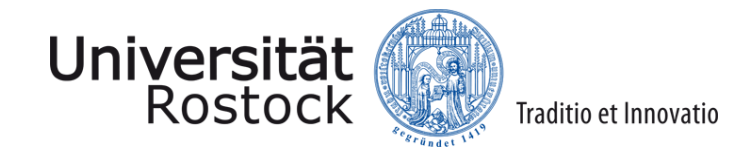

#### **Briefe**

- Briefe i.d.R. als eigenes Dokument bzw. als <div>-Element (bei  $\Box$ Briefsammlungen) ediert
- Elemente <opener> und <closer> als Container-Elemente, z.B. für  $\Box$ 
	- <dateline>  $\Box$
	- <byline>  $\Box$
	- <salute>  $\Box$

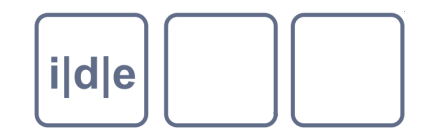

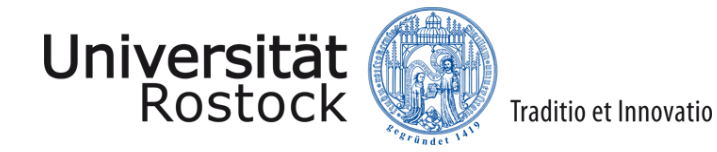

#### **Beispielbrief**

Trebuit 10. November Lidnik Vir main grys Var Tümpel  $\overline{mn}$ You fright La timm fillen Jufe, 200

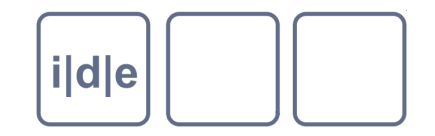

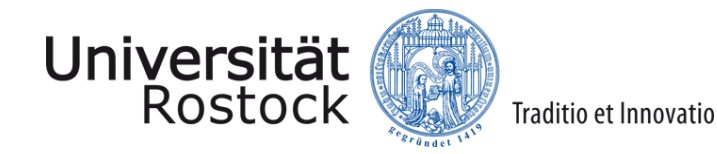

## **Transkription vs. TEI**

#### **Brief von Franz Werfel an Franz Kafka**

Trebnitz 10. November

Liebster Kafka.

Bedenken Sie meine große Versumpftheit, und schätzen Sie darum Ihre Größe und Bedeutung richtig ein, die mich (zu dem ersten Brief heute) seit einem halben Jahr, überwunden hat.

Vgl. Beispiel brief.xml

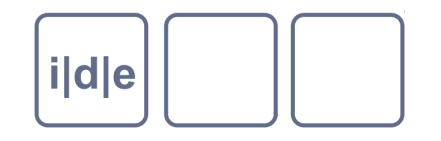

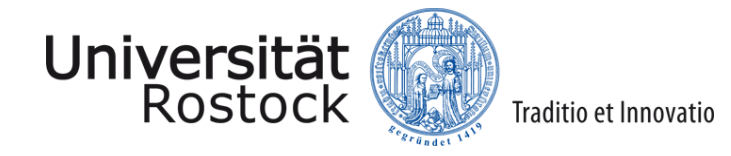

## **Einfache editorische Eingriffe**

- Zur Kennzeichnung 'einfacher' editorischer Eingriffe stellt die TEI zahlreiche Elemente zur Verfügung
- z.B. Korrekturen von offensichtlichen Schreibfehlern, Angabe normalisierter  $\Box$ Schreibweisen, unklaren Lesarten, Auflösung von Abkürzungen usw.
	- <sic> genaue Transkription
	- <corr> korrigierte Transkription
	- <abbr> Abkürzung
	- <expan> Auflösung der Abkürzung
	- <orig> originale Schreibweise
	- <reg> normalisierte Schreibweise

Noch einige weitere (in Guidelines Chap. 3 beschrieben)

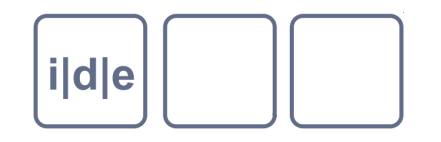

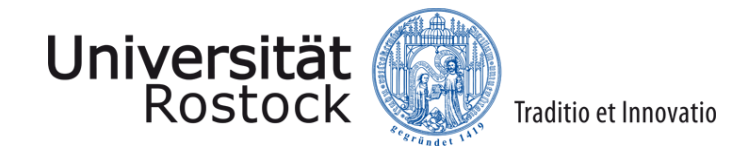

## **Einfache editorische Eingriffe**

- Bei der Verwendung von <sic>, <corr> usw. besteht häufig der Wunsch Textstellen mehrfach zu kodieren (originale Schreibweise **und** Korrektur usw.)
- Als 'Klammerelement' kann das <choice>-Element eingesetzt werden
- Wichtig: Nicht für komplexe Editionen (Textkritik etc.) gedacht, dafür gibt es das Modul **textcrit** (Guidelines 12), nur für einfache Eingriffe
- Spezifizierung durch Attribute wie:
	- @cert certainty: wie sicher ist die Lesart? @resp responsible party: wer ist verantwortlich? @evidence woher weiß ich das?
- Beispiele: korrekturen.xml

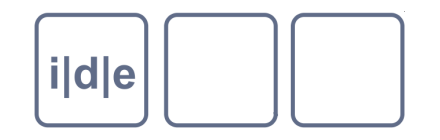

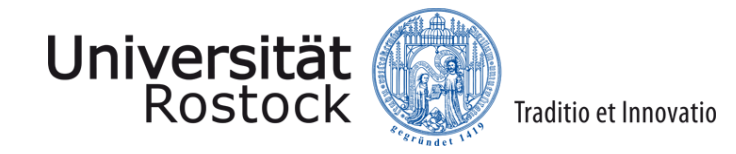

#### **Weitere wichtige Elemente**

- <list>, <item>, <label> für Listen
- <listBibl> für Literaturlisten
- <bibl>, <biblStruct>, <biblFull> für Literaturangaben
- <note> für Anmerkungen (z.B. Fußnoten, Marginalien)  $\Box$
- <figure> und <graphic> für Illustrationen u.ä.

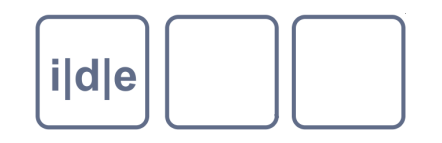

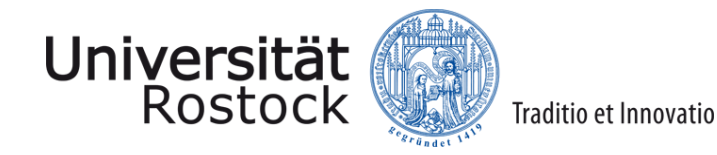

# **Übungen**

#### Übung 1

- Öffnen Sie die Datei eichendorff.xml
- Zeichnen Sie ein beliebiges Stück mit <hi> aus  $\Box$
- Kodieren Sie die wörtliche Rede im ersten Absatz  $\Box$
- bauen sie Fehler und Korrekturen mit <sic> und <corr> ein
- Benutzen sie das <choice>-Element zur Klammerung  $\Box$
- Zeichnen Sie das Gedicht (2. Absatz) mit <lq> und <l> aus
- Übung 2  $\Box$ 
	- Erstellen Sie mit oXygen eine neue TEI-Datei  $\Box$
	- Öffnen Sie die Dateien schnitzler\_reigen\_1903.txt mit oXygen  $\Box$
	- Kopieren Sie den Text aus Schnitzlers Reigen in die TEI-Datei und zeichnen Sie  $\Box$ ihn als Drama mit <sp>, <speaker>, <stage> und <castList>
	- Vergleichen Sie Ihr Ergebnis mit der Kodierung des "Deutschen  $\Box$ Textarchivs" (

Folie 12 http://deutschestextarchiv.de/book/view/schnitzler\_reigen.d903?p<del>c</del>13)